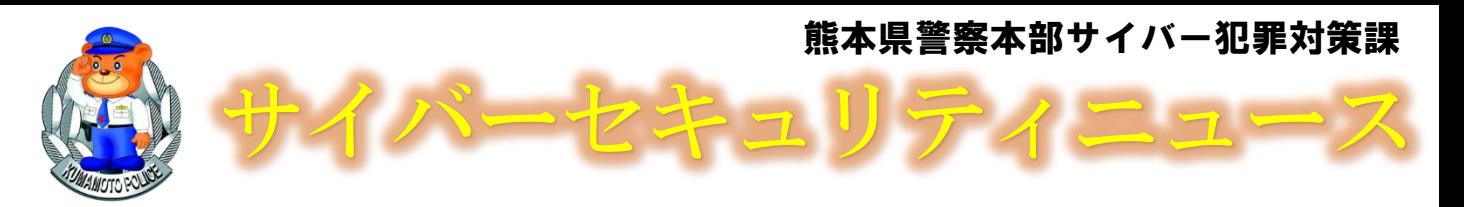

# Wi-Fi利用者の安全を確保するために

フリーWi-Fiは大変便利ですが、一方で、十分なセキュリティ対策がとられ ていないと、不正アクセスやコンピュータウイルス配布の「踏み台」等に悪 用される危険性があり、利用者まで被害を及ぼす可能性もあります。

#### 利用者を守るために

事業者の 皆様へ

## 暗号化の実施

Wi-Fiの暗号化を設定することで、無線区間において通信の盗聴リスクを下げることができるため、 暗号化を行う場合はよりセキュリティ強度の高いWPA2、WPA3による暗号化を設定しましょう。

#### 利用者の端末を保護するための端末同士の通信禁止

一般的なアクセスポイントには、相互通信を禁止する機能が搭載されていますので、利用目的に 応じて適切に設定した上でWi-Fiを提供しましょう。

## Wi-Fiを安全に提供するために

## Wi-Fi機器の適切な運用と業務用ネットワークとの分離

ネットワーク機器の管理用パスワードを複雑なものに設定し、厳重に管理するとともに、ファー ムウェアを最新版にアップデートしましょう。また、業務用に利用しているネットワークを使って、 Wi-Fiを提供することは避けましょう。

## 利用者情報の適切な確認とアクセスログの記録・保存

利用者情報の確認や認証の仕組みを導入していれば、誰がWi-Fiを利用していたか調査できるよ うになり不正利用防止につながります。また、アクセスポイントやルータ等のネットワーク機器は、 アクセスログを記録することが可能です。同ログの記録はネットワーク機器にトラブルが発生した ときの通信状況の把握等、目的に照らして必要最小限の範囲内での記録にとどめましょう。

## 利用者に安心を提供するために

#### 利用者が安心して利用するための適切な情報の提供

どのようなセキュリティ対策を実施しているか、利用者に対してわかりやすい方法・内容で提供 しましょう。

## 青少年有害情報のフィルタリング

青少年有害情報の閲覧を制限するフィルタリングの実施や、フィルタリングを提供・販売するサ イトの紹介等を行い、青少年が有害情報の閲覧をする機会が少なくなるようにしましょう。

## 法令に準拠した個人情報保護・通信の秘密保護

利用者情報を登録させる場合は、登録させた個人情報等を適切に管理しなければなりません。ま た、アクセスログは業務上必要な場合のみに記録・保存が認められ、利用者の意に反する使い方は できません。

【詳しくは、総務省「Wi-Fi提供者向けセキュリティ対策の手引き」を参照ください。】

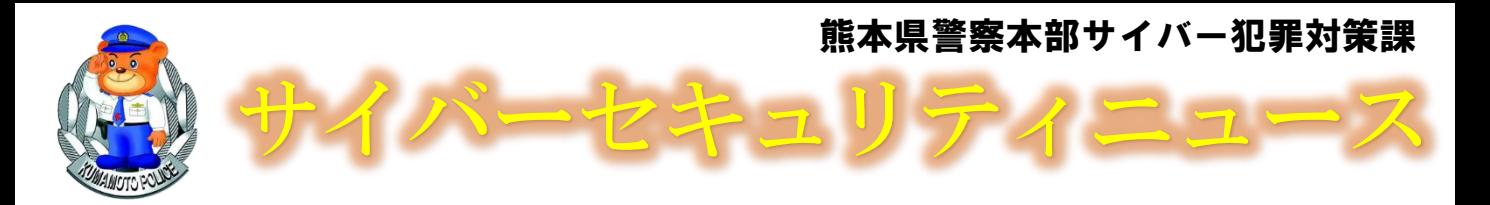

## フリーWi-Fi(公衆無線LAN)利用時のポイント!

フリーWi-Fiは大変便利ですが、その反面、適切なセキュリティ対策を取ら ずにいると、気づかない間に通信内容が盗み見られたり、不正アクセスを受 けたりするおそれがあります。

> 〇〇観光課 無料で利用できます!

*<u>R*</u> Free an

Ii-Fi

SSID XX-OOOO PASS OO OOO

同じSSID<mark>が確認</mark>!

Wi-Fi $\sqrt$ ネットワーク

XX-OOOO  $\overline{\bullet}$ ୦୦୦୦୦୦<del>ନ</del> ∆□○○○○<del>□○</del>

#### 接続するWi-Fiサービスを確認しましょう。

掲示されているステッカー等で、誰が提供しているどの ようなサービスなのか確認しましょう。パスワードなしで 接続可能なアクセスポイントがあっても、提供者が不明の ものや不審だと感じるものには接続しないようにしましょ う。

#### 接続先の名前(SSID)を確認しましょう。 (偽アクセスポイントに注意!)

接続しようとするアクセスポイントの名前 (SSID) が、 Wi-Fiサービス提供者が案内しているものと同じか確認し ましょう。悪意のあるアクセスポイントが、偽の入力画面 に誘導して、ID・パスワード等の入力情報をだまし取る例 が多く報告されています。なお、Wi-Fi事業者が公式に提 供する接続アプリでは、偽のアクセスポイントへ接続され ないような対策がなされているものもありますので、これ を使うのもひとつの方法です。ただし、公式ではない接続 アプリには信頼性の低いものがあるため、利用は控えま しょう。

## 接続先のセキュリティ対策を確認しましょう。

Wi-Fiサービスの多くは、最初の利用時に、サービス利用に係る同意画面や 認証画面等が出てきます。その中でWi-Fiのセキュリティについて説明されて いますので、理解した上で利用することが重要です。また、セキュリティ方式 が「セキュリティ(暗号化)なし」や「WEP」と表示されている場合には、 通信内容が周囲に見られても構わない場合に限って利用しましょう。

## 正しいURLでHTTPS通信しているか確認しましょう。

Wi-Fiの利用時に限らず、インターネットの通信は、海外を経由することも あり、通信内容が必ずしも保護されているとは限りません。通信内容を守るた めに利用されるのがHTTPS通信です。ブラウザを開いて、Webサイトを閲覧 する際は、ブラウザのURL入力欄に注目し、「https://」から始まっているか 確認しましょう。URLが、「http://」の場合は、通信が暗号化されていない ため、パスワードや個人情報を入力するのは危険です。

【詳しくは、総務省「Wi-Fi利用者向け簡易マニュアル」を参照ください。】